# **como faço para jogar na loteria online**

- 1. como faço para jogar na loteria online
- 2. como faço para jogar na loteria online :apostar em cs go
- 3. como faço para jogar na loteria online :bet7k fora do ar

### **como faço para jogar na loteria online**

#### Resumo:

**como faço para jogar na loteria online : Depósito poderoso, ganhos poderosos! Faça seu depósito em mka.arq.br e ganhe um bônus forte para jogar como um campeão!**  contente:

Os clientes podem apresentar as suas queixas ao Serviço de Apoio ao Cliente por correio postal para Calle Pintor Sorolla, 2-4, 46002, Valência, no endereço de email:servicio.clientecaixabank, utilizando o formulário fornecido para este fim, ou em como faço para jogar na loteria online qualquer filial do CaixaBank. Você também pode registrar uma reclamação usando o seguinte: forma.

O código SWIFT/BIC para Caixa Econômica Federal é:CEFXSPXXXXXXXX. No entanto, Caixa Econômica Federal usa diferentes códigos SWIFT/BIC para os diferentes tipos de serviços bancários que oferece. Se você não tem certeza de qual código você deve usar, verifique com seu destinatário ou com o banco. diretamente.

Agora jogar nas Loterias CAIXA ficou mais fácil!

O Aplicativo das Loterias CAIXA é gratuito para download e pode ser usado para realizar apostas nas Loterias da CAIXA, visualizar próximos sorteios, verificar resultados, conhecer a distribuição da arrecadação de loterias, marcar apostas favoritas e muito mais, tudo de forma conveniente e a qualquer hora, em como faço para jogar na loteria online qualquer lugar dentro do território nacional.

Para isso, basta ser maior de 18 anos, possuir um CPF válido e um cartão de crédito ativo. O serviço estará disponível 24 horas por dia, 7 dias por semana. Porém, o horário de encerramento das apostas obedece à mesma regra das apostas registradas nas lotéricas e nos demais canais eletrônicos.

Com o aplicativo Loterias CAIXA você pode:

- Realizar apostas para todas as modalidades das Loterias CAIXA, com exceção da Loteria Federal, utilizando opções como apostas múltiplas, Surpresinha e Teimosinha. Com a Teimosinha, por exemplo, é possível programar as suas apostas para todo o mês, considerando o valor mínimo de compras de R\$ 30,00;

- Consultar o histórico de apostas realizadas;

- Conferir o resultado dos concursos;

- Conferir se a aposta realizada pelo app foi premiada e iniciar o processo de resgate do prêmio; - Conferir se os bilhetes comprados em como faço para jogar na loteria online Unidades Lotéricas estão premiados, por meio da leitura de código de barras;

- Customizar as suas apostas com o Rapidão;

- Acompanhar em como faço para jogar na loteria online tempo real a destinação da arrecadação das Loterias CAIXA;

- Conhecer o Programa de Jogo Responsável das Loterias CAIXA, um conjunto de medidas para promover educação e orientação para um jogo saudável. A CAIXA disponibiliza informações e orientações no telefone 0800-726-0207, Opção 7 (Loterias) – 3 (Jogo Responsável) e pelo site jogoresponsavel. Você também pode buscar informações nos Centros de Atenção Psicossocial (CAPS) do Ministério da Saúde.

# **como faço para jogar na loteria online :apostar em cs go**

A caixa de loteria é um tipo de jogo de azar no qual um participante seleciona uma ou mais combinações de números, e uma máquina aleatória sorteia um certo número de números como os vencedores. Existem muitos tipos diferentes de jogos de caixa de loteria, como o Mega Millions e o Powerball nos Estados Unidos, e o Lotto 6/49 no Canadá e no Reino Unido. Resultados da caixa de loteria são geralmente anunciados no site da organização de loteria ou no local de venda pouco depois do sorteio. Para verificar seus resultados, você pode visitar o site da organização de loteria ou comprar um bilhete de verificação em um local de venda. Alguns locais de venda também podem exibir os resultados do sorteio em uma televisão ou tabuleiro. Se você tiver um bilhete de loteria vencedor, é importante armazená-lo em um local seguro e contatar a organização de loteria o mais breve possível para obter instruções sobre como reivindicar seu prêmio. Em alguns casos, você pode ser capaz de reivindicar um prêmio menor em um local de venda, enquanto prêmios maiores podem exigir que você se apresente em uma localização específica ou envie o bilhete por correio.

É importante lembrar que jogar em caixas de loteria deve ser feito de forma responsável e dentro dos limites financeiros. Embora jogar em caixas de loteria possa ser emocionante e até mesmo lucrativo, também pode ser uma atividade cara e adictiva se não for controlada. Portanto, é recomendável estabelecer um orçamento para jogos de azar e nunca jogar com dinheiro que você não pode permitir-se perder.

A Mega-Sena é a maior loteria do Brasil, organizada pelo Banco Federal da Caixa a desde março de 1996. mega Sena – Wikipédia.a enciclopédia livre : wiki.

# **como faço para jogar na loteria online :bet7k fora do ar**

### **Voos no Reino Unido afetados por suposta interferência russa no sistema GPS**

Voos de entrada e saída do Reino Unido estão entre os milhares que foram afetados pela suposta interferência russa no sistema de GPS.

### **Mais de 2.300 voos relatam interferência no GPS**

Desde agosto do ano passado, mais de 2.300 voos da Ryanair, além de quase 1.400 na Wizz Air, 82 na British Airways e quatro na easyJet relataram incidentes de interferência no GPS, de acordo com um relatório.

#### **Companhia Aérea Número de Relatos**

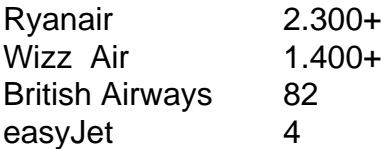

No total, aproximadamente 46.000 aeronaves relataram problemas com o GPS sobre o Mar Báltico no mesmo período, de acordo com o jornal The Sun, com base como faço para jogar na loteria online análises de logs de voo com o website GPSJAM.org. A maioria dos relatos de interferência no GPS no site ocorreu no Leste da Europa, fronteiriça com a Rússia.

O sistema de navegação por satélite GPS faz parte do sistema de navegação de uma aeronave, e interferências podem representar um risco à segurança.

### **Aeronave do Reino Unido sofre interferência no GPS**

O governo do Reino Unido confirmou como faço para jogar na loteria online março que um avião da RAF que transportava o secretário de defesa, Grant Shapps, teve seu sinal GPS interrompido ao voar perto da exclave báltica russa de Kaliningrado, ao retornar do Reino Unido da Polônia. Embora o Downing Street tenha dito que o movimento não ameaçou a segurança da aeronave, uma fonte militar descreveu-o como "irresponsável de maneira selvagem".

### **Associação da Transportadora Aérea Internacional e a Agência de Segurança Aérea da União Europeia discutem interferências no GPS**

Em janeiro, a Associação da Transportadora Aérea Internacional e a Agência de Segurança Aérea da União Europeia (EASA) organizaram uma reunião para discutir a interferência e o "spoofing" do GPS, ou o envio de sinais falsos, com a EASA relatando um grande aumento no número de ataques.

Embora a EASA tenha dito que confrontar a ameaça é uma prioridade, a Autoridade de Aviação Civil do Reino Unido minimizou o risco e disse que a interferência no GPS geralmente é associada atividade militar, mas não significa que os aviões civis sejam alvos diretos.

Author: mka.arq.br Subject: como faço para jogar na loteria online Keywords: como faço para jogar na loteria online Update: 2024/8/1 3:09:26